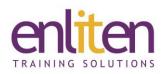

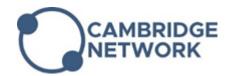

# Adobe Captivate - Intermediate 3 Day Course

#### Overview

Adobe Captivate is a powerful Rapid eLearning authoring tool that allows virtually any kind of responsive interactive content to be developed, deliverable to almost any device, without the need for coding.

This course takes experienced Captivate users into the advanced features available - Advanced Actions and Shared Actions are explored in full, along with the Effects Panel and the new Learning Interactions.

#### Audience

eLearning authors and in-house content developers.

### **Course Objectives**

By the end of this course, attendees will have learnt:

- ✓ Importing & Branching
- ✓ Advanced Actions
- ✓ Question Pools
- ✓ Learning Management Systems
- ✓ Accessible Projects
- ✓ Project and Design Templates
- ✓ Variables, widgets & buttons
- ✓ Prepare for and take the Adobe ACA Exam

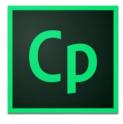

### Prerequisites

Attendance of the Introduction course or equivalent knowledge. Lots of hands-on experience in creating and publishing Captivate Projects is beneficial.

### Course Contents (2 days)

- Question Pools
  - Create a question pool
  - Add questions to a question pool
  - Export question pools
  - Insert random question slides
- Advance Question options
  - o Create multi answer feedback
  - Add partial and negative quiz scoring
  - o Add a pre-test
  - Review and change given answers
  - $\circ \quad \text{Create branch based questions}$
- Buttons
  - Create smart shape buttons
  - Add custom states
  - Create toggle buttons

- Advanced interaction
  - Enhance projects using advanced Interactions
  - o Create multiple interactions
  - o Control object visibility
  - Create conditional actions
  - Use IF and ELSE conditions
- Variables
  - Enhance projects using system variables
  - o Personalise and collect data using user variables
- Projects
  - Create and output HTML 5 friendly content
  - $\circ \quad \text{Insert a table of contents} \\$
  - Create structured projects
- Animation
  - Add animation to a project
  - Create trigger based animations

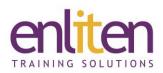

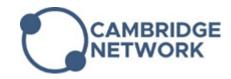

- Interactions and Widgets
  - o Insert and edit Interactions
  - o Insert widgets

- Responsive projects
  - Adjust responsive width and height
  - $\circ \quad \text{Setup object positioning} \\$
  - $\circ$   $\;$  Hide elements per view
  - Develop an efficient workflow
  - o Understand the parent to child workflow
  - Reset properties for all views

## **Course Materials**

Enliten IT will provide each delegate with a workbook and other useful reference materials where applicable. These may be either paper based or in Adobe pdf format or a combination thereof.